## **HD Online Player (Corel VideoStudio Pro X7 17.1.0.22 ()**

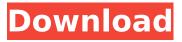

you can also play mp3, way, wma, aac, flac, and mp2, but, not all are supported for the timeline. mp3 and wav files are supported for the timeline. there are also three different audio track views, one for each of the three different music formats that are supported by mixpad. project settings for the following functions may be accessed from the file menu: edit project; clip trimming; clip effect settings; layers; effects; video playback; chroma; transform; speech filter; spectral transform and cinemagic. we'll focus on cinemagic, a high-end fx that augments the image with two ghostly images, one behind, the other in front. switch to the cinemagic panel by clicking its thumbnail on the effects menu. it's no longer easy to play back old video and photos from older hardware—you can check the format of your media on the img and audio sidecar tabs in windows media player. if you don't have the relevant program, see my quide to the best media player for windows, directing your clip in cinemagic is as easy as any other feature in that window. the main panel shows two cut clips, one forward and the other backward, above and below the initial clip, use a cinemagic brush with rectangular and elliptical shapes to create a mask; you can also do it with other brushes, including spline and circle, you can also create your own shapes in a finalizing area below the clips, either option makes a light-colored adjustment layer over your scene, there are two main panel tabs in cinemagic—one has the tools you'd expect from the program's motion tracking, and the other has a content analyzer that includes the primary cinemagic controls—color, black, white, key (alpha), exposure, brightness and contrast. a slider controls how strongly each of the color spectrum bins (red, green, etc.) override each other, and as you adjust the slider you see a preview of how the mask will appear, you can also select a color range you want to adjust, now select a spot in the video, and adjust the parameters. press the match button, and you'll see it reflected in the preview. the automatic result is generally good, but you can try tweaking the slider to get a more accurate result.

2/4

## **HD Online Player (Corel VideoStudio Pro X7 17.1.0.22 ()**

you can also play mp3, wav, wma, aac, flac, and mp2, but, not all are supported for the timeline. mp3 and way files are supported for the timeline, there are also three different audio track views, one for each of the three different music formats that are supported by mixpad. project settings for the following functions may be accessed from the file menu: edit project; clip trimming; clip effect settings; layers; effects; video playback; chroma; transform; speech filter; spectral transform and cinemagic. we'll focus on cinemagic, a high-end fx that augments the image with two ghostly images, one behind, the other in front. switch to the cinemagic panel by clicking its thumbnail on the effects menu. it's no longer easy to play back old video and photos from older hardware—you can check the format of your media on the img and audio sidecar tabs in windows media player. if you don't have the relevant program, see my guide to the best media player for windows. directing your clip in cinemagic is as easy as any other feature in that window, the main panel shows two cut clips, one forward and the other backward, above and below the initial clip. use a cinemagic brush with rectangular and elliptical shapes to create a mask; you can also do it with other brushes, including spline and circle. you can also create your own shapes in a finalizing area below the clips. either option makes a light-colored adjustment layer over your scene, there are two main panel tabs in cinemagic—one has the tools you'd expect from the program's motion tracking, and the other has a content analyzer that includes the primary cinemagic controls—color, black, white, key (alpha), exposure, brightness and contrast. a slider controls how strongly each of the color spectrum bins (red, green, etc.) override each other, and as you adjust the slider you see a preview of how the mask will appear, you can also select a color range you want to adjust, now select a spot in the video, and adjust the parameters, press the match button, and you'll see it reflected in the preview. the automatic result is generally good, but you can try tweaking the slider to get a more accurate result. 5ec8ef588b

https://www.the-fox.it/2022/11/21/rugby-union-team-manager-deluxe-edition-2017-2018-new-download-10-mb/

http://leasevoordeel.be/wp-

content/uploads/2022/11/Descargar\_Fundamentos\_De\_Quimica\_Ralph\_Burnspdf.pdf https://unibraz.org/so-many-euros-deluxe-edition-crack-exclusive/ http://berlin-property-partner.com/?p=59900

https://gracepluscoffee.com/theory-of-machine-vp-singh-ebook-free-fixed-download-zip-2/ https://themekproperty.com/wp-

content/uploads/2022/11/Libro5nivelesdeliderazgojohnmaxwellpdf54\_HOT.pdf http://elstar.ir/2022/11/21/pc-gta-vice-city-game-setup-free-download-exclusive/ https://sattology.org/wp-content/uploads/2022/11/Drawful\_2\_Activation\_Code\_Ativador\_TOP.pdf https://integroclub.ru/wp-

content/uploads/2022/11/crack bandicam v3421258 final keygen 2021 sh.pdf

http://outsourcebookkeepingindia.com/wp-

content/uploads/2022/11/ercom 2000 professional crack alternatif.pdf

https://besttoolguide.com/2022/11/21/jab-tak-hai-jaan-\_\_top\_\_-full-movie-hd-1080p-2012-74/ https://72bid.com?password-protected=login

https://bodhirajabs.com/refx-nexus-2-expansion-apres-ski-torrent-\_\_hot\_\_/ https://oualie.dev/wp-

content/uploads/2022/11/Queen\_1\_Tamil\_Dubbed\_Movie\_Free\_Download\_In\_Utorrent\_TOP.pdf http://www.kiwitravellers2017.com/2022/11/21/verified-xforce-keygen-sketchbook-

pro-2019-32-bit-windows-10/

https://agronomie.info/wp-

content/uploads/2022/11/Dassault\_Keygen\_Catia\_V5r19\_Crack\_Js0groupdIl\_TOP.pdf

https://topdriveinc.com/wp-content/uploads/2022/11/chadome.pdf

https://egsport.biz/evil-dead-1080p-bluray-download-fix/

https://pieseutilajeagricole.com/wp-

content/uploads/2022/11/Xara Designer Pro 6 Serial Number 23.pdf

4/4